## **SITOP**

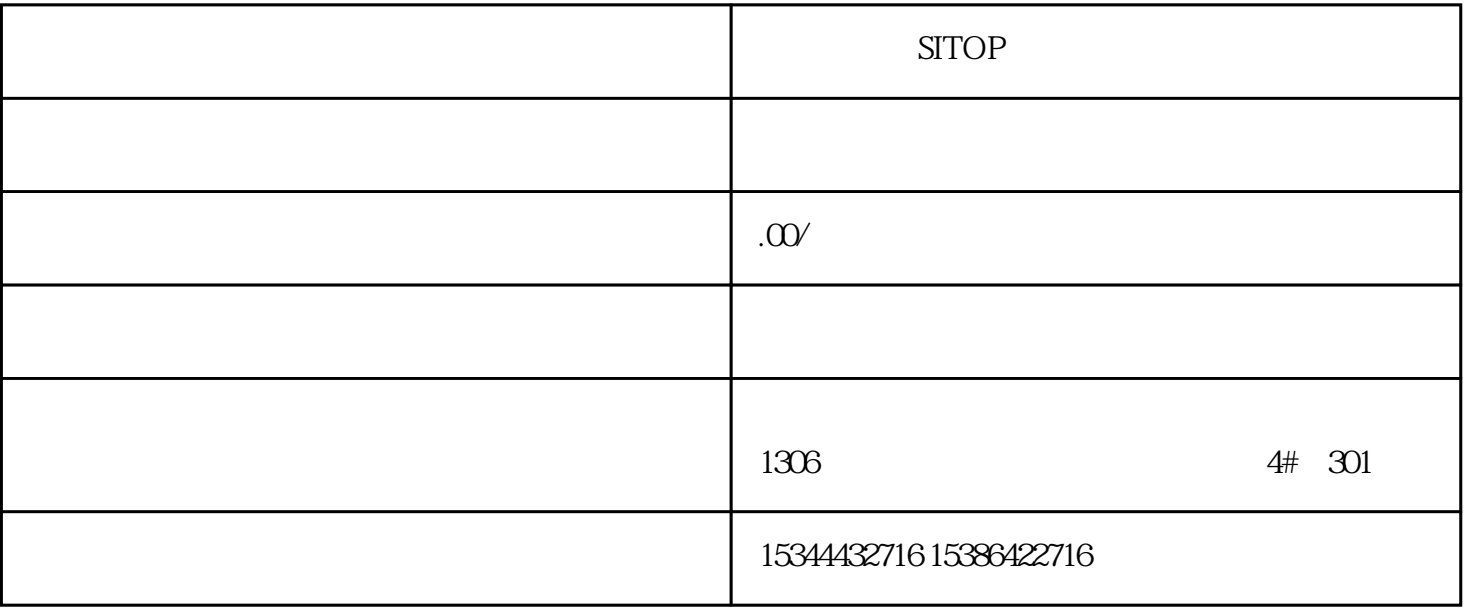

**SITOP** 

 $\begin{pmatrix} -1 \\ -2 \end{pmatrix}$ 

S7-200SMART

S7-200CN S7-300 S7-400 S7-1200 S7-1500 S7-ET200SP

西门子中国授权代理商——湖南西控自动化设备有限公司,本公司坐落于湖南省中国(湖南)自由贸易 1306

4 30

 $10$ 

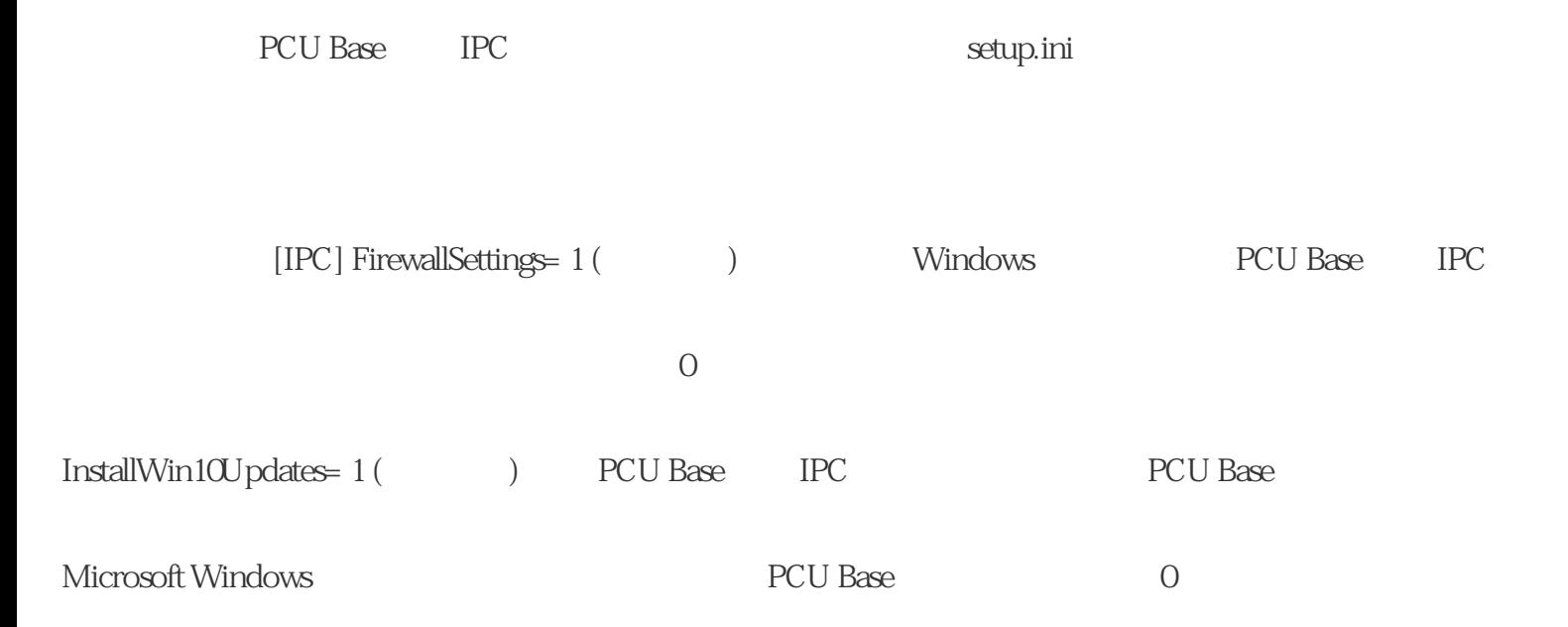

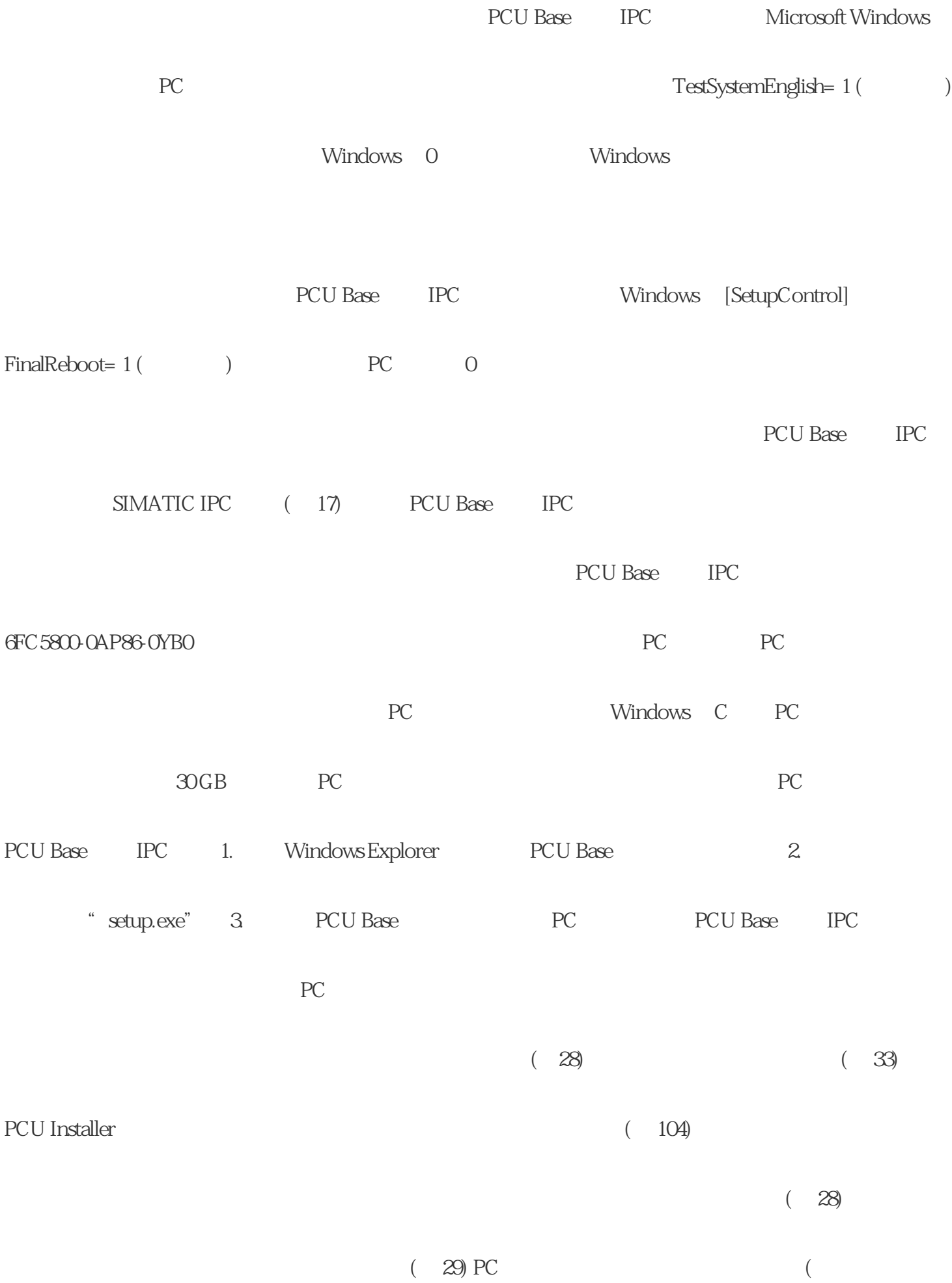

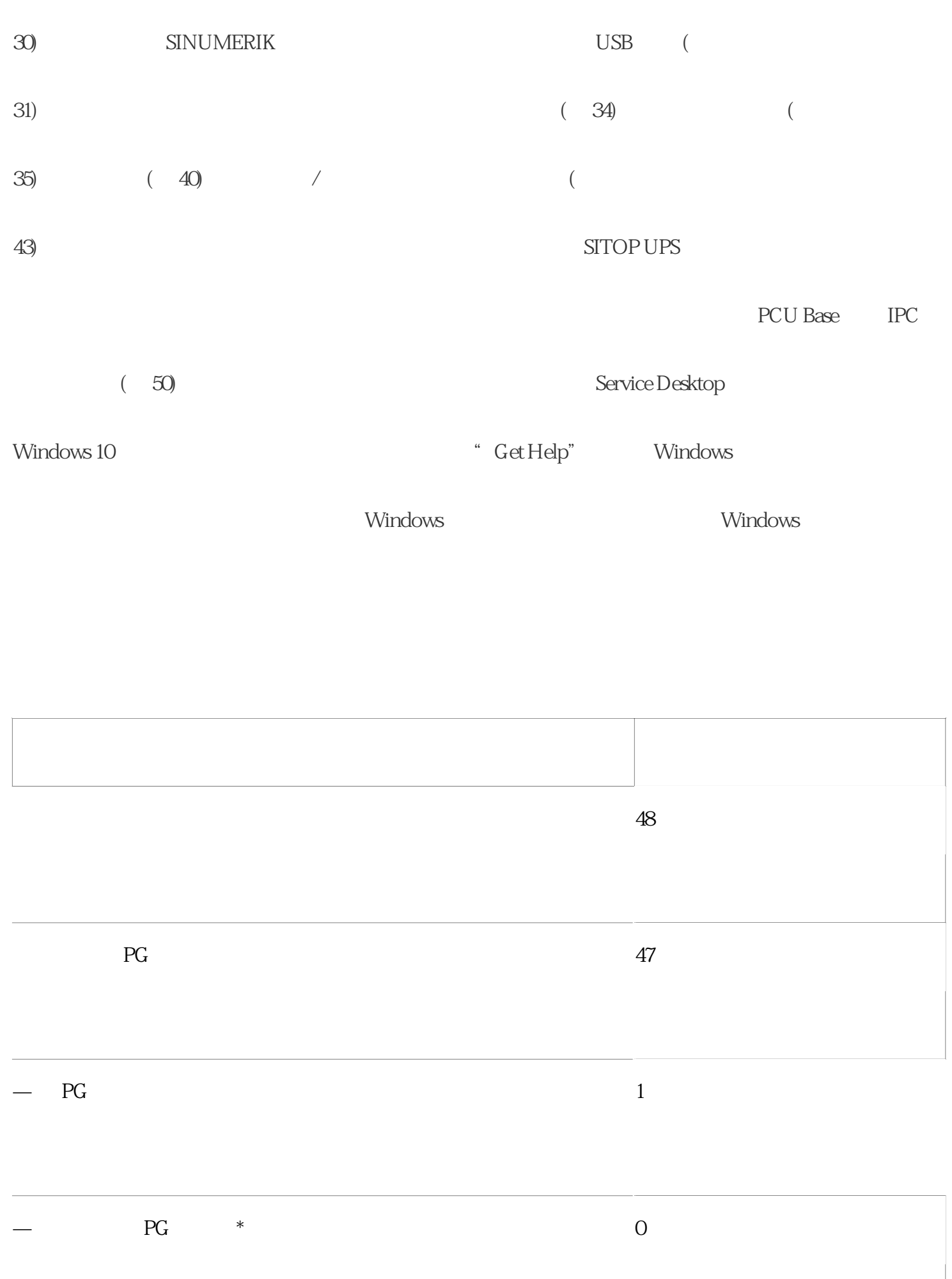

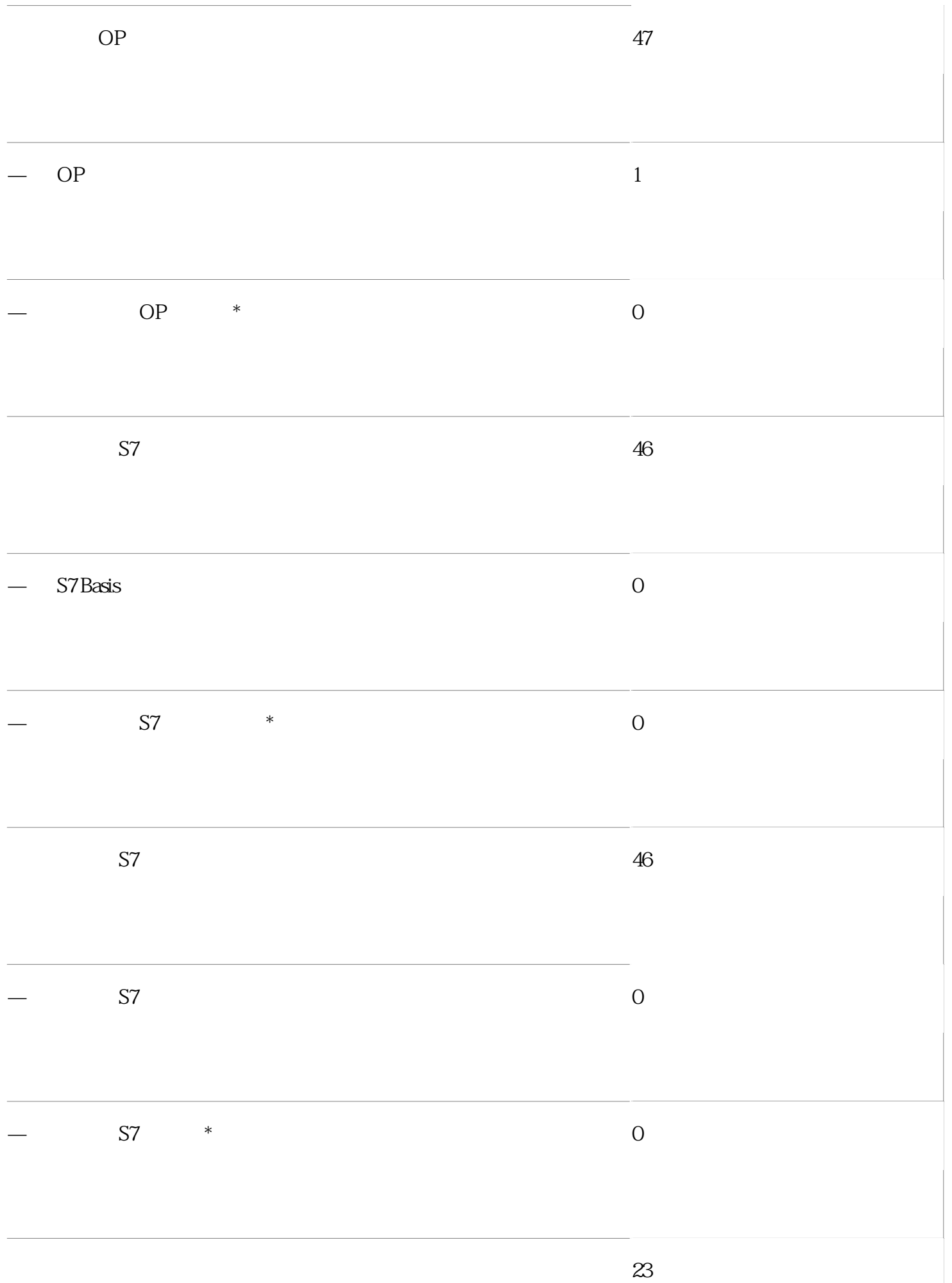

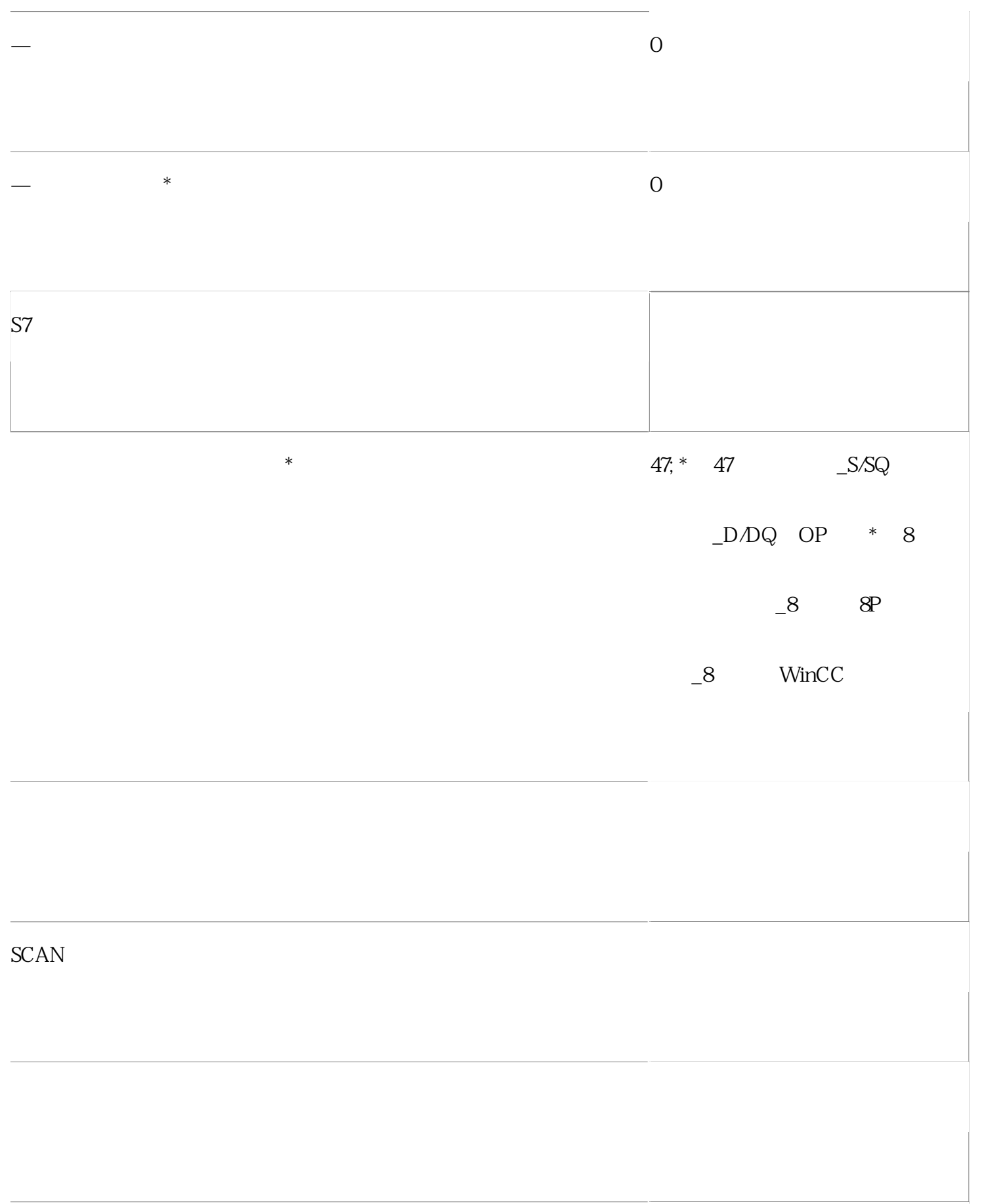

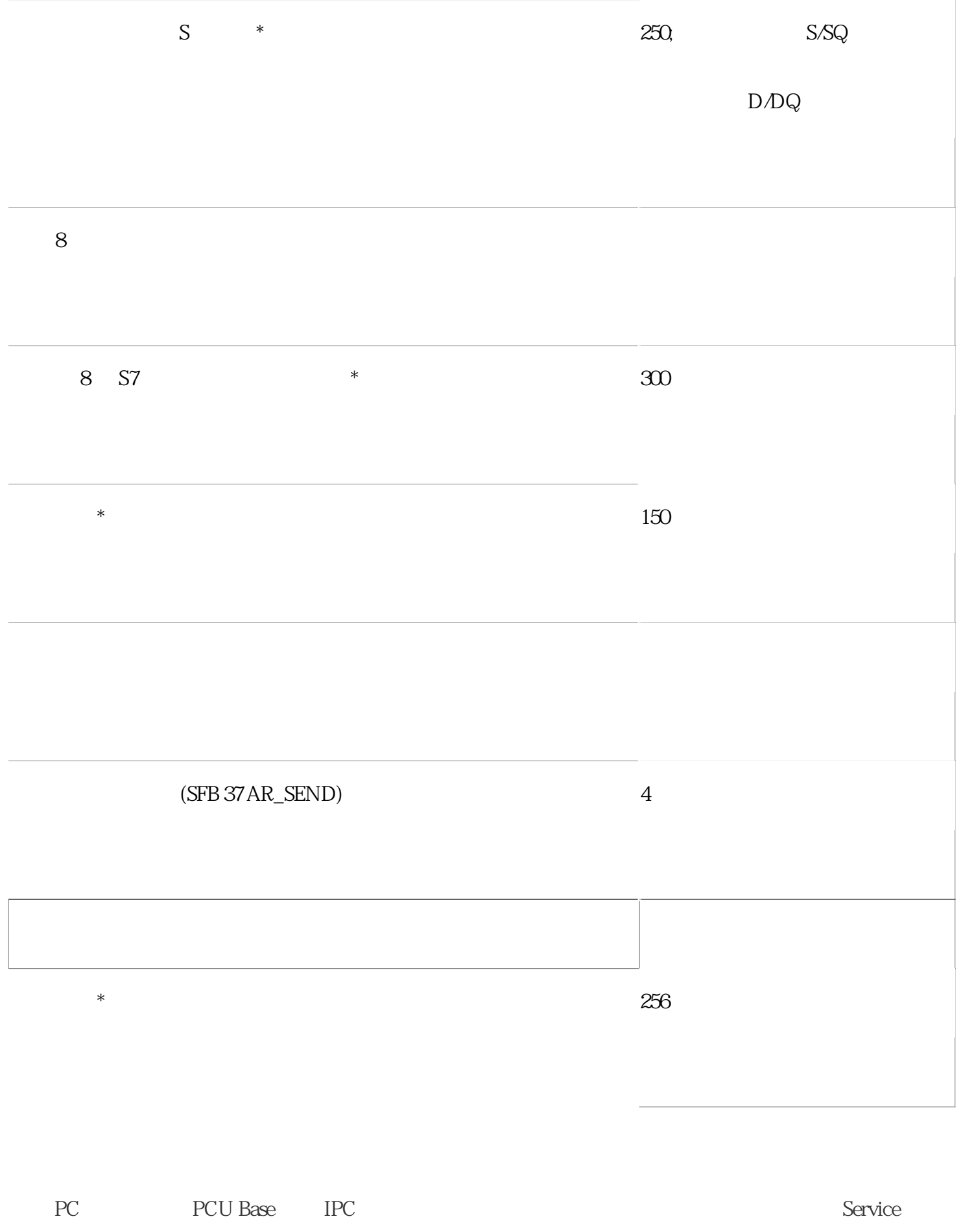

Desktop

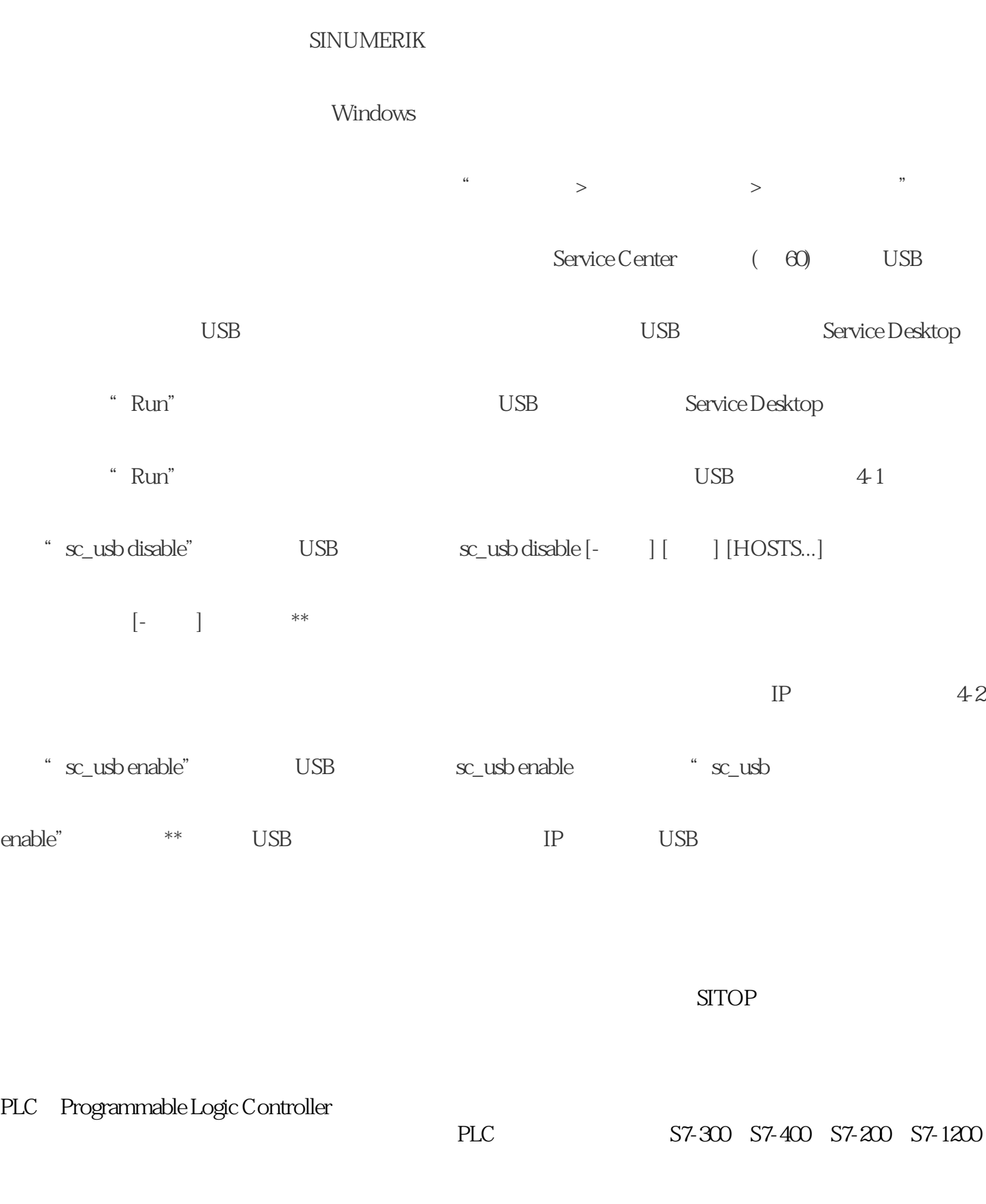

 $CPU$  $CPU$  PLC

 $\alpha$  ,  $\alpha$  ,  $\alpha$ 

 $SITOP$